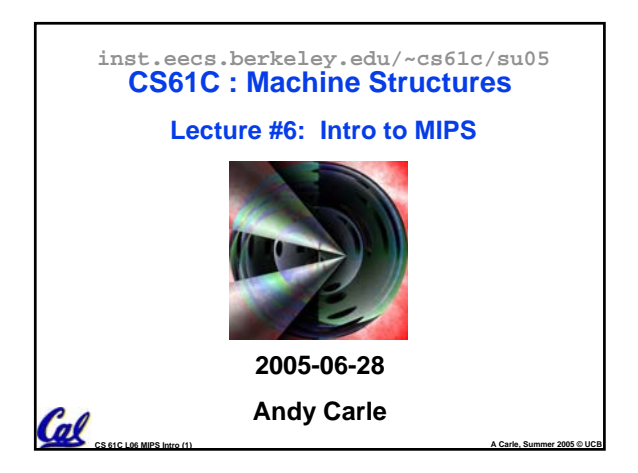

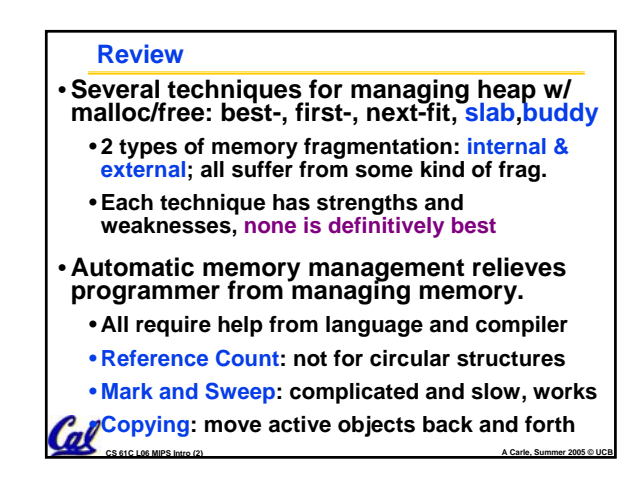

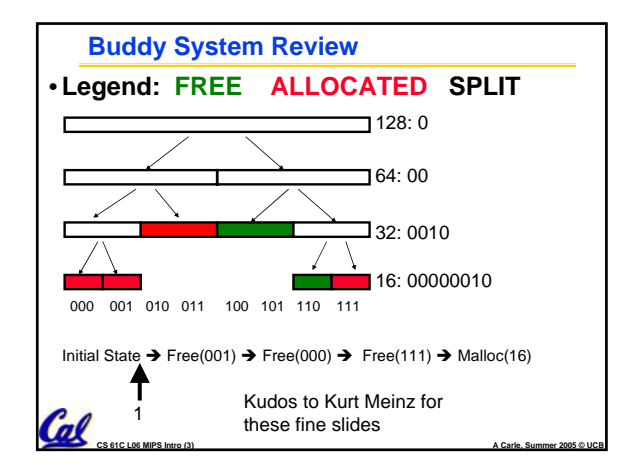

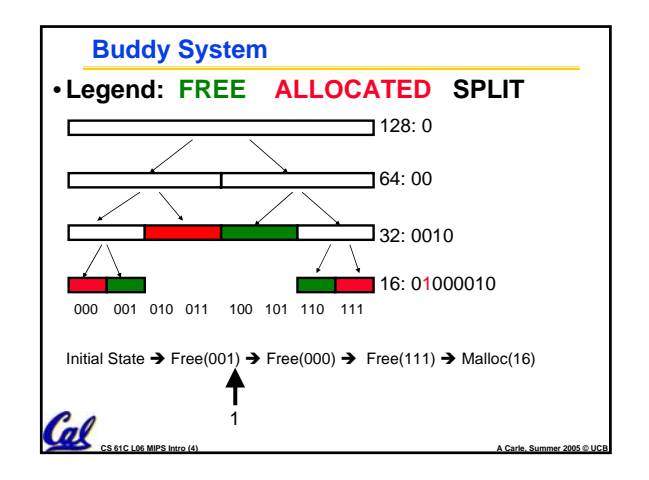

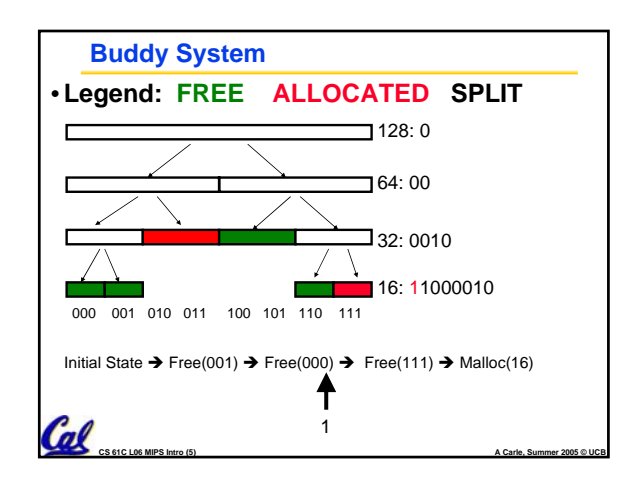

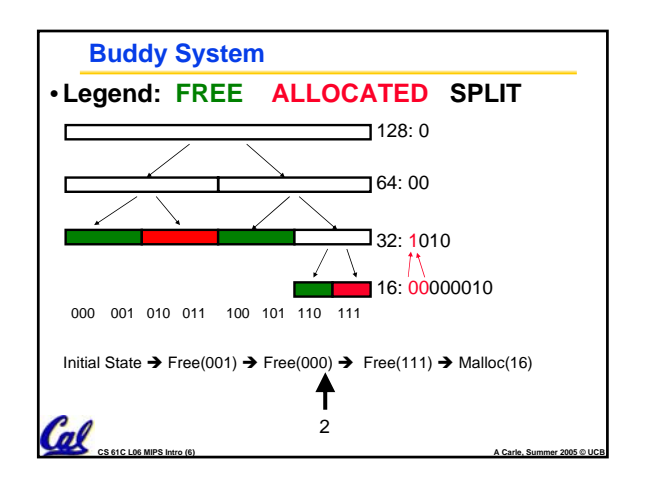

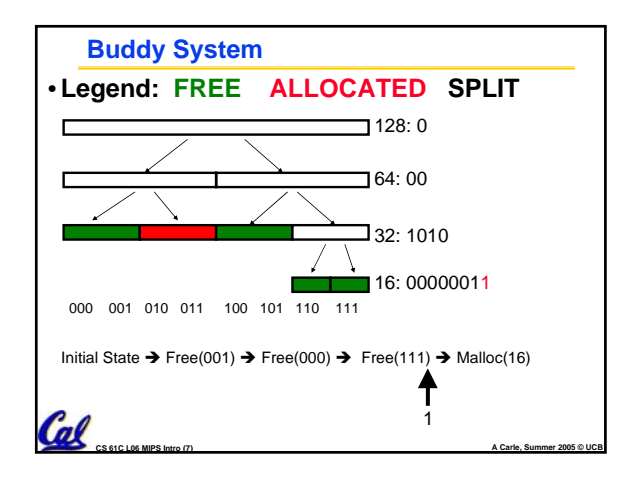

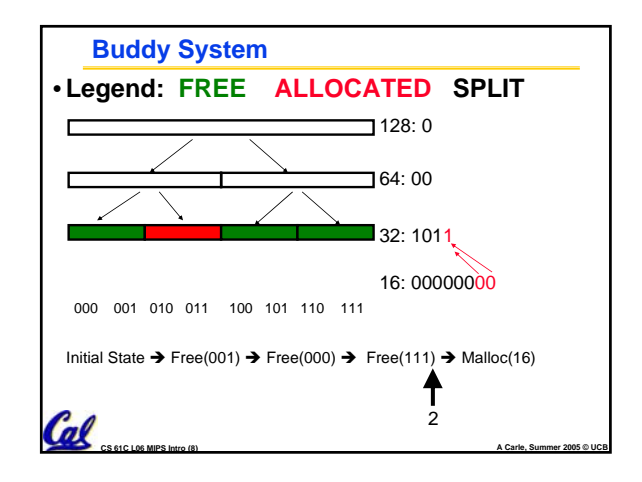

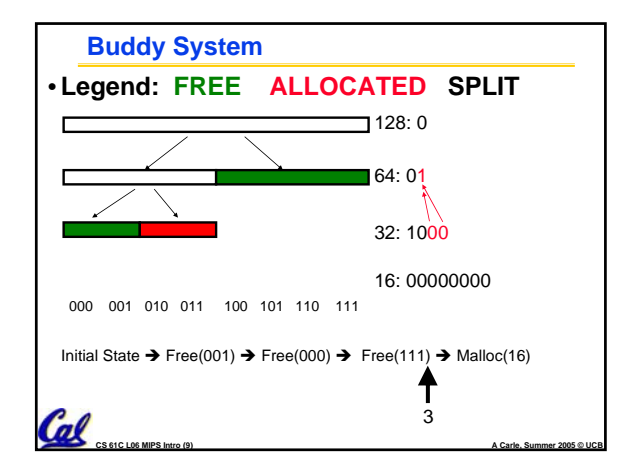

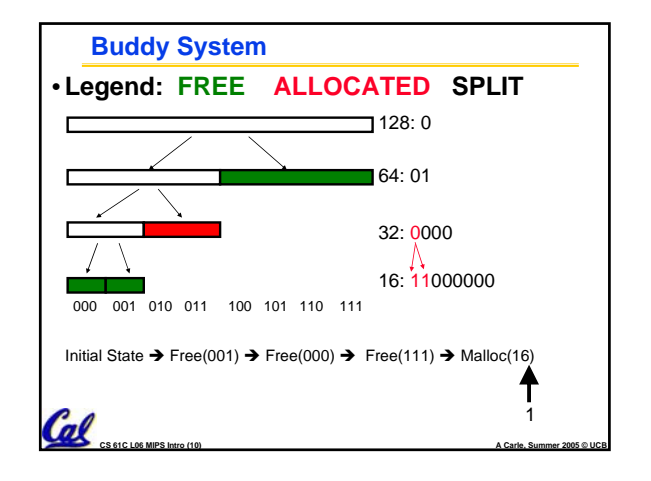

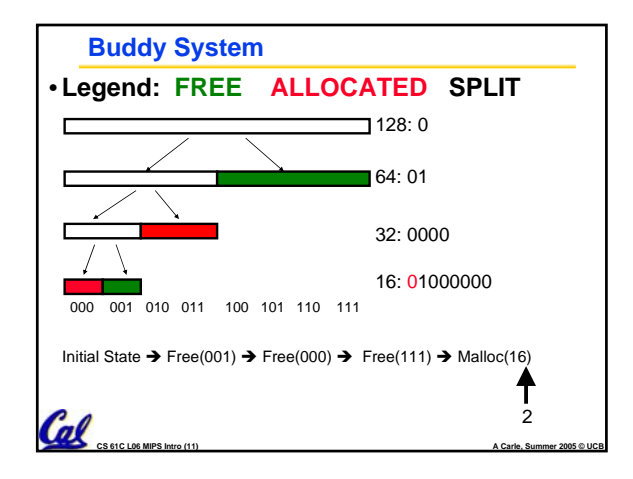

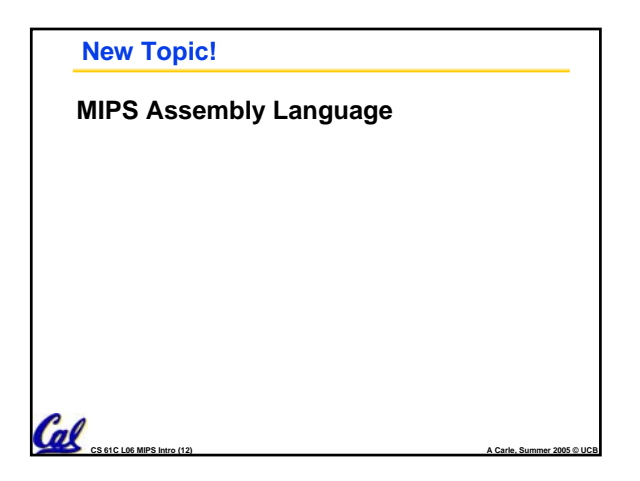

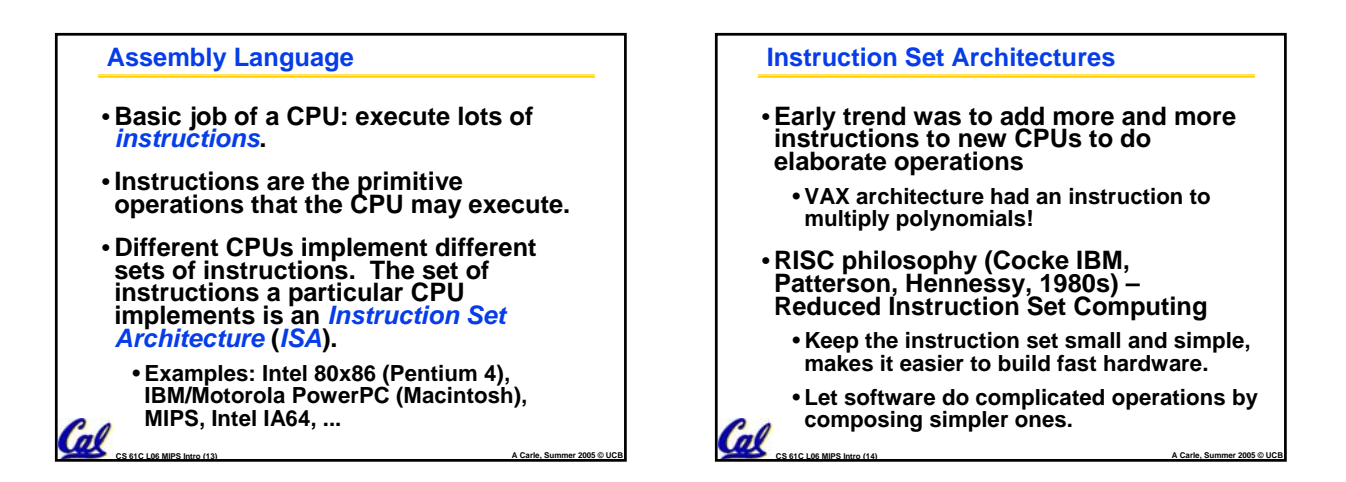

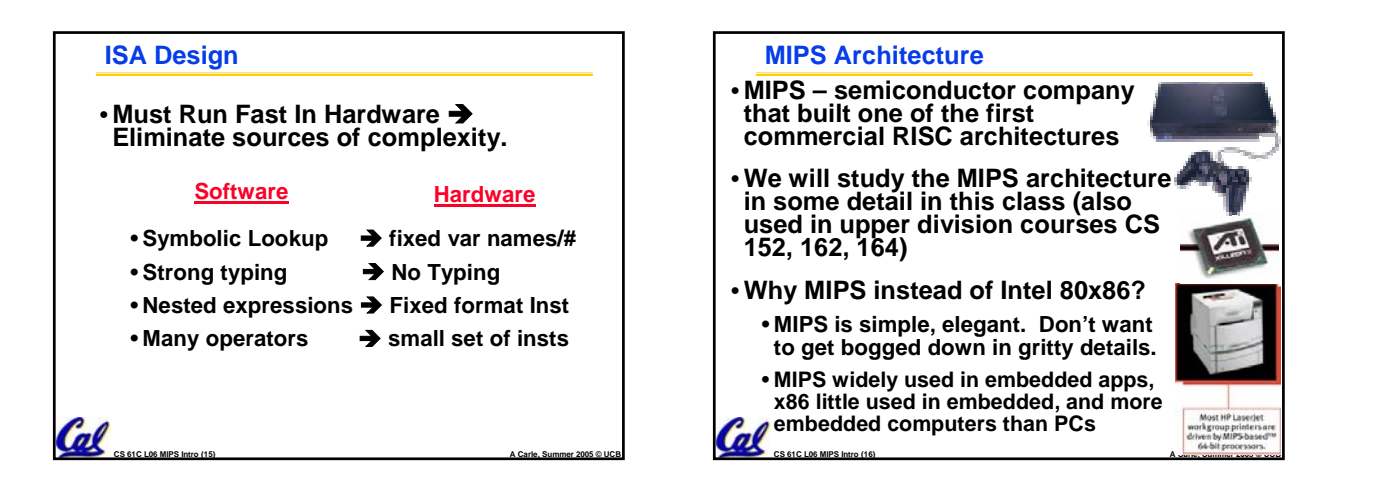

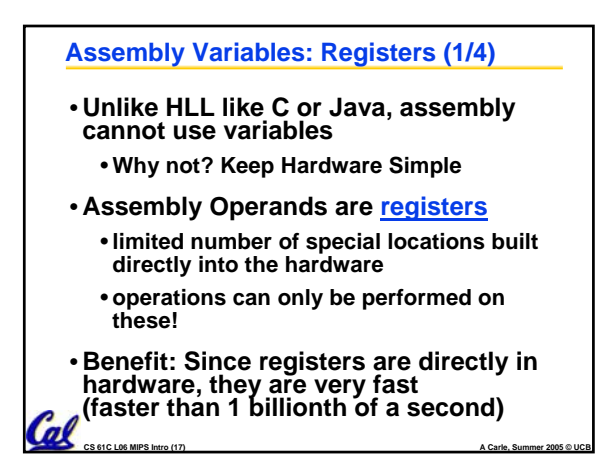

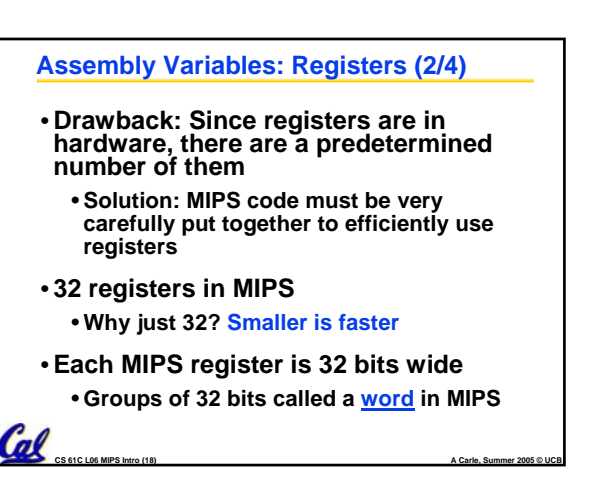

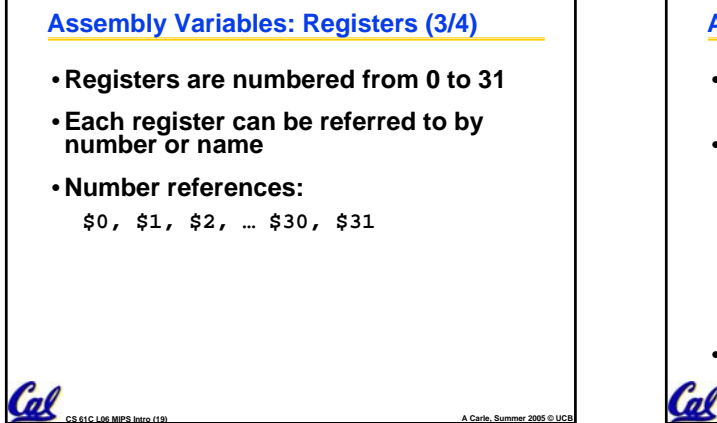

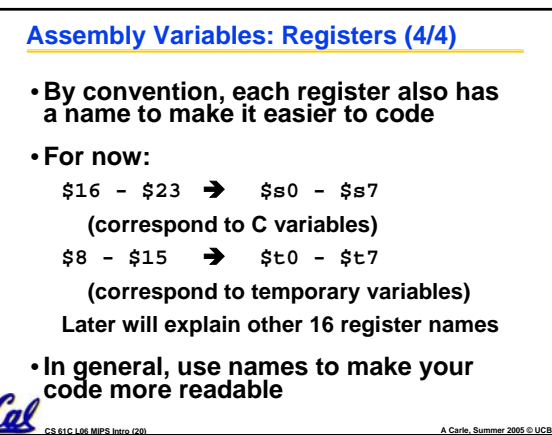

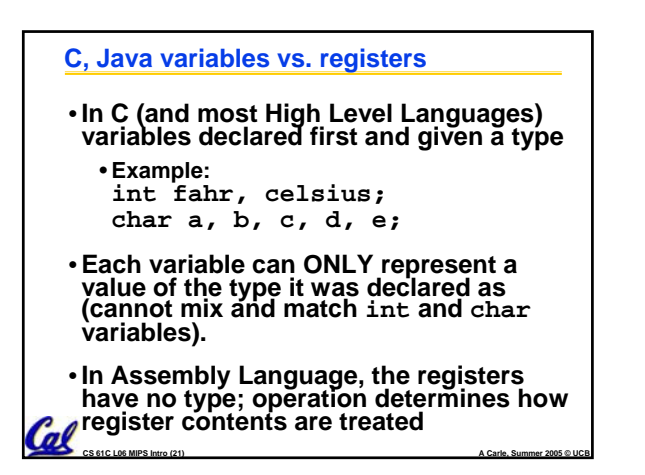

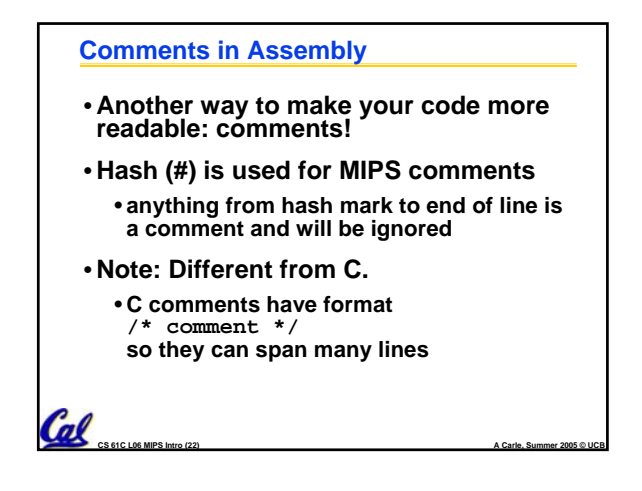

## **Assembly Instructions**

- •**In assembly language, each statement (called an Instruction), executes exactly one of a short list of simple commands**
- **Unlike in C (and most other High Level Languages), each line of assembly code contains at most 1 instruction**
- •**Instructions are related to operations (=, +, -, \*, /) in C or Java**

**CS 61C L06 MIPS Intro (23) A Carle, Summer 2005 © UCB**

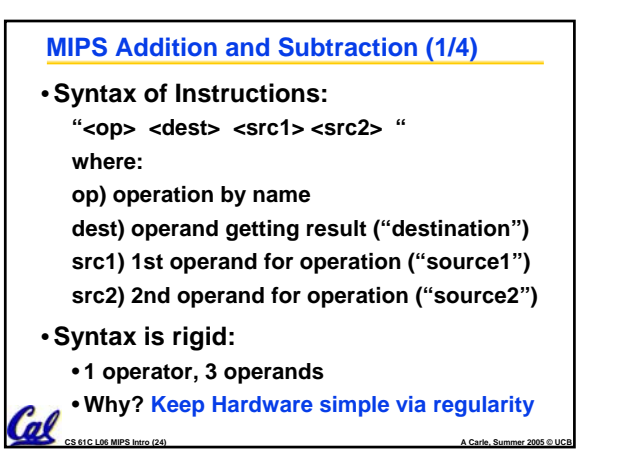

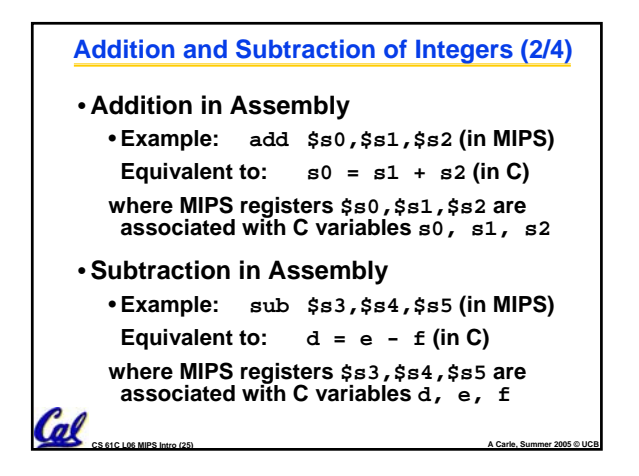

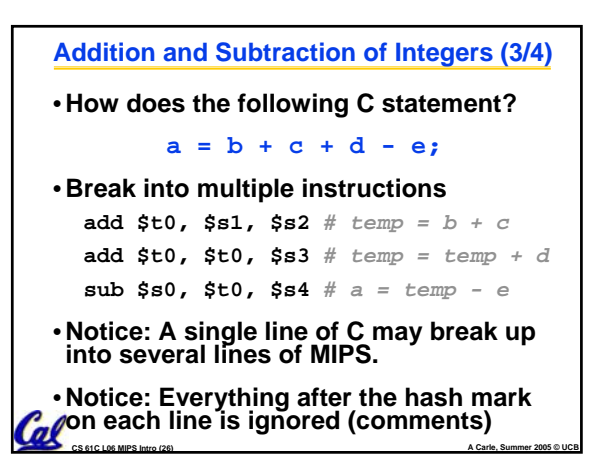

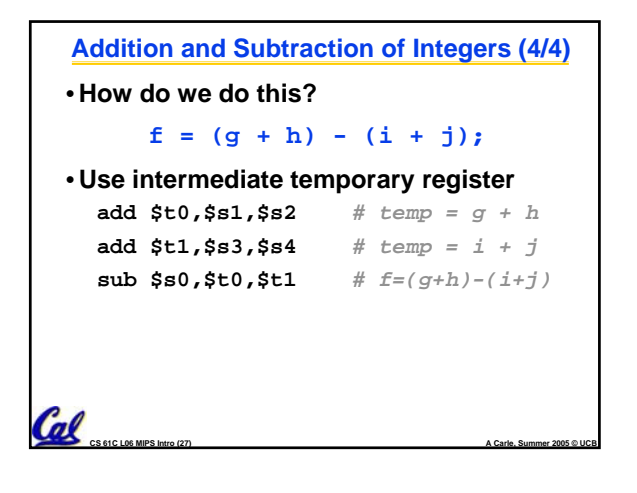

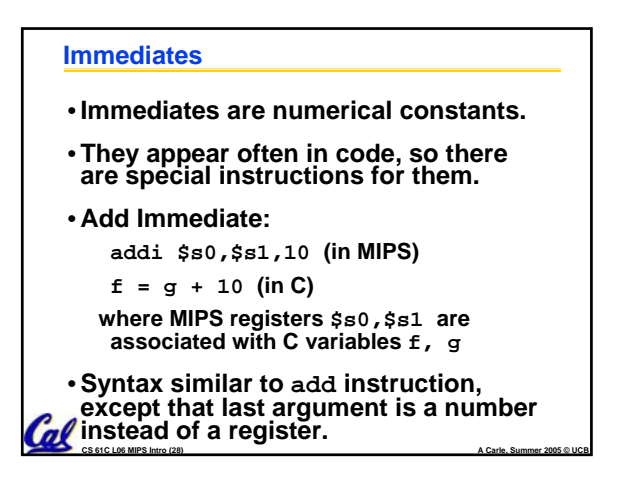

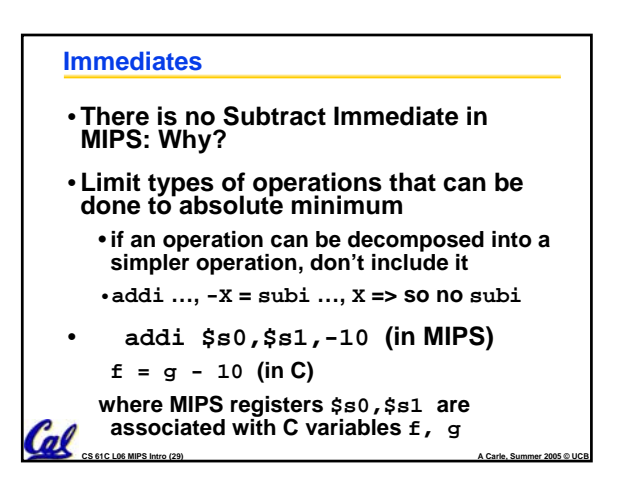

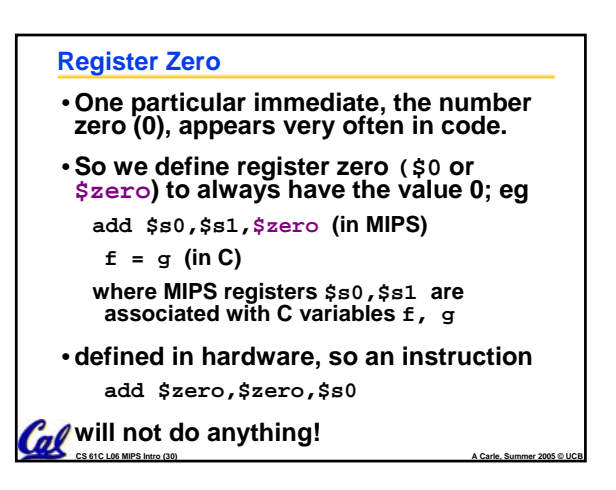

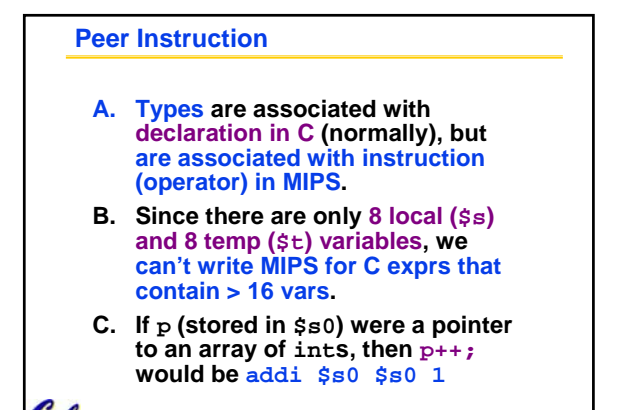

**CS 61C L06 MIPS Intro (31) A Carle, Summer 2005 © UCB**

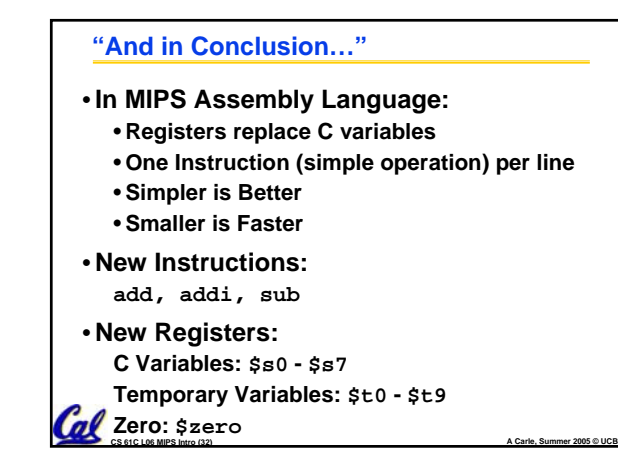